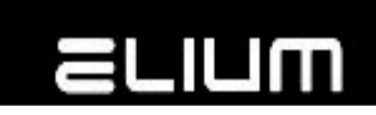

# **ELIUM Player RS232/Network Remote Control Description**

# **1. General**

Date: 03.12.2014 Revision: 0.08 Scope: The goal of this document is to describe how ELIUM Player Device can be controlled through RS232 connector (RS232-RC mode) or via network TCP connection (NET-RC mode).

### **2. The RS232/Network attachment**

One of the many features implemented in ELIUM Player Device application is the possibility of bidirectional controlling the device through RS232 connection or via network TCP connection according to this Remote Control description.

### **3. Example application**

ELIUM Player Device can be controlled from your PC. Be aware that only two wires of nine are used (RX and TX) in the case of RS232-RC mode. The TCP port 26 is the default communication port in the case of NET-RC mode.

### **4. Working conditions**

The communication can work correctly only if the following conditions are fulfilled.

For the RS232-RC mode (via RS232 connection):

- Baud: 115.200 (default)
- Parity: none
- Data Bits: 8
- Stop Bits: 1
- Flow Control: none

For the NET-RC mode (via network TCP connection):

The TCP communication port is configurable by the server side (ELIUM Player Device) but selected port number should not be used by other applications. The client (PC) connects to the server (ELIUM Player Device) with its network address and port via TCP and fulfils the commands described below to control the device.

### **5. Attention:**

Please mention that after switching on the unit by pushing the Power Switch, the unit is starting and during this procedure should not be disturbed. If you send anything during the starting procedure, the unit can go to Firmware update procedure. So it is recommended waiting until receive text information from application part - "#READY".

### **6. Note:**

In certain moments ELIUM Player Device sent other "#" lines too. The syntax is: #?/text/?#

They give information about: Boot, Application Version etc. These lines should not be taken into account.

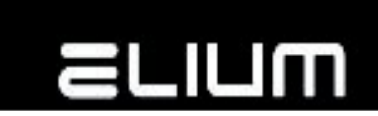

# **7. Commands without additional return value**

Each command starts with "<" char and ends with ">". Immediately after ">" sign is received, command will be performed.

If command is not recognized (for example, if <ABC> command is sent), the following text should appear on your terminal window:

#COMMAND: <ABC> #ERROR: Command not supported

If command is supported and was received correctly you should get something like:

#COMMAND : <ON> #OK

The line "#COMMAND:" is sent before command is performed. It only indicates that certain string of chars was received by Receiver. After that, command is performed and, if this action is finished, the line "#OK" should be sent.

In order to simplify (from programmer point of view) the reception of responses (so called confirmations) the first sign sent from Receiver is always "#". So, host should wait for "#", the next letter should indicate whether everything was all right or not  $($  #C,  $#E$  or  $#C, #O)$ 

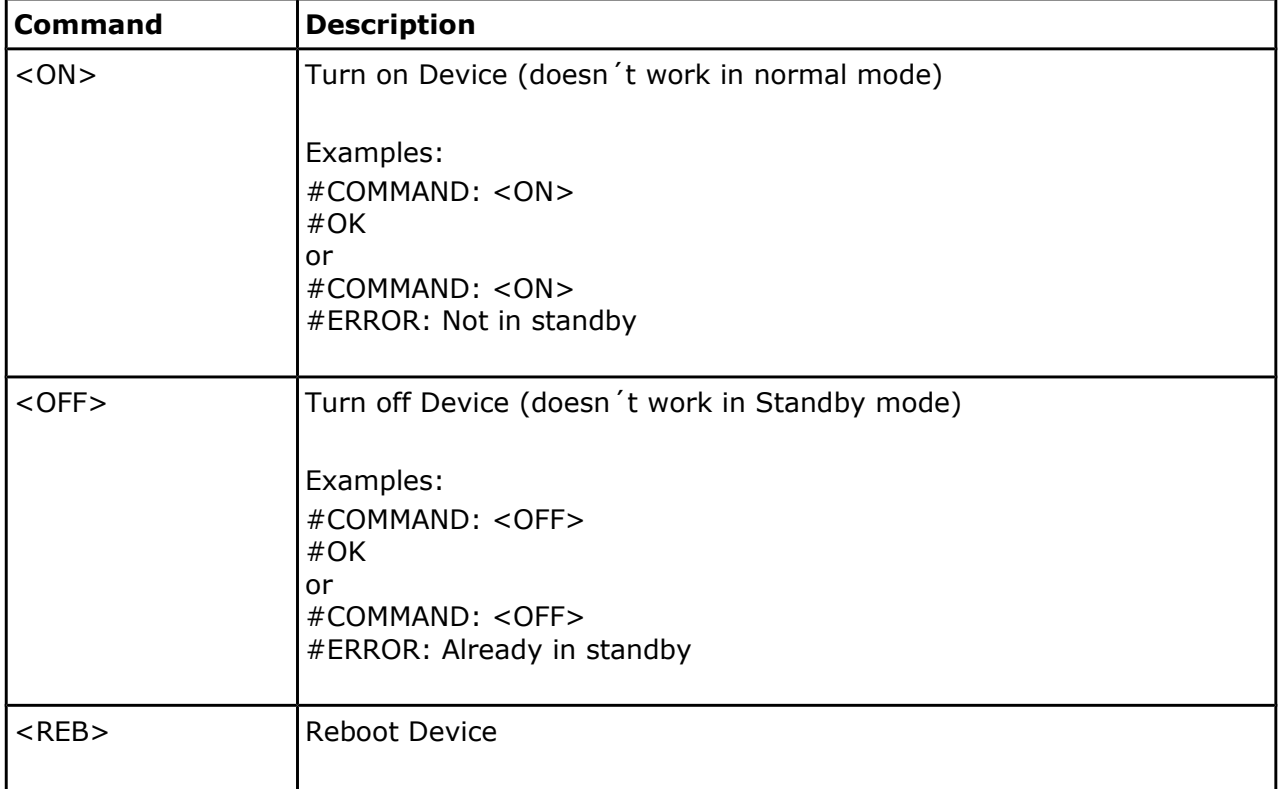

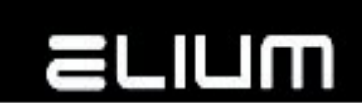

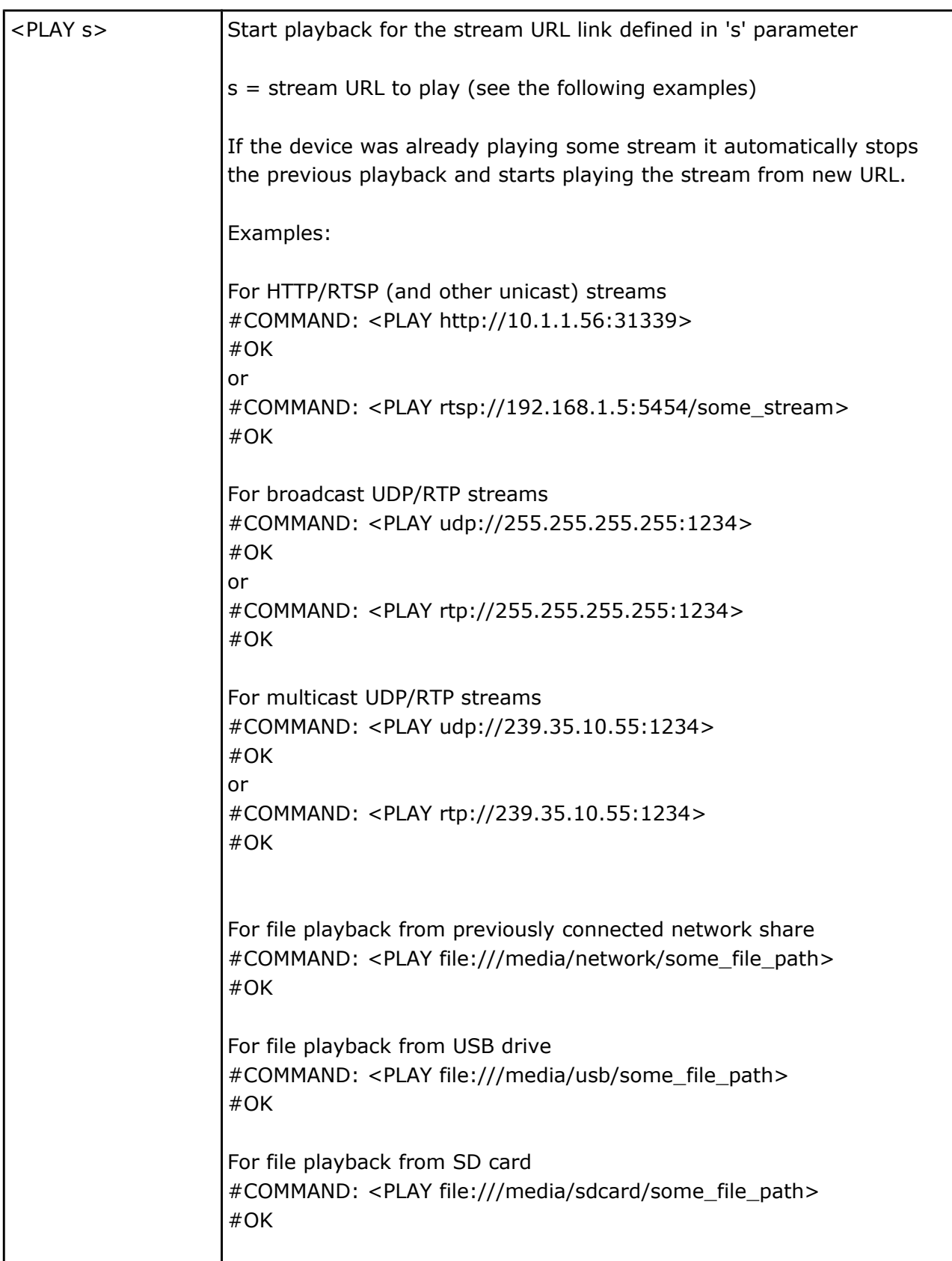

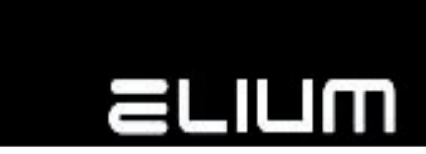

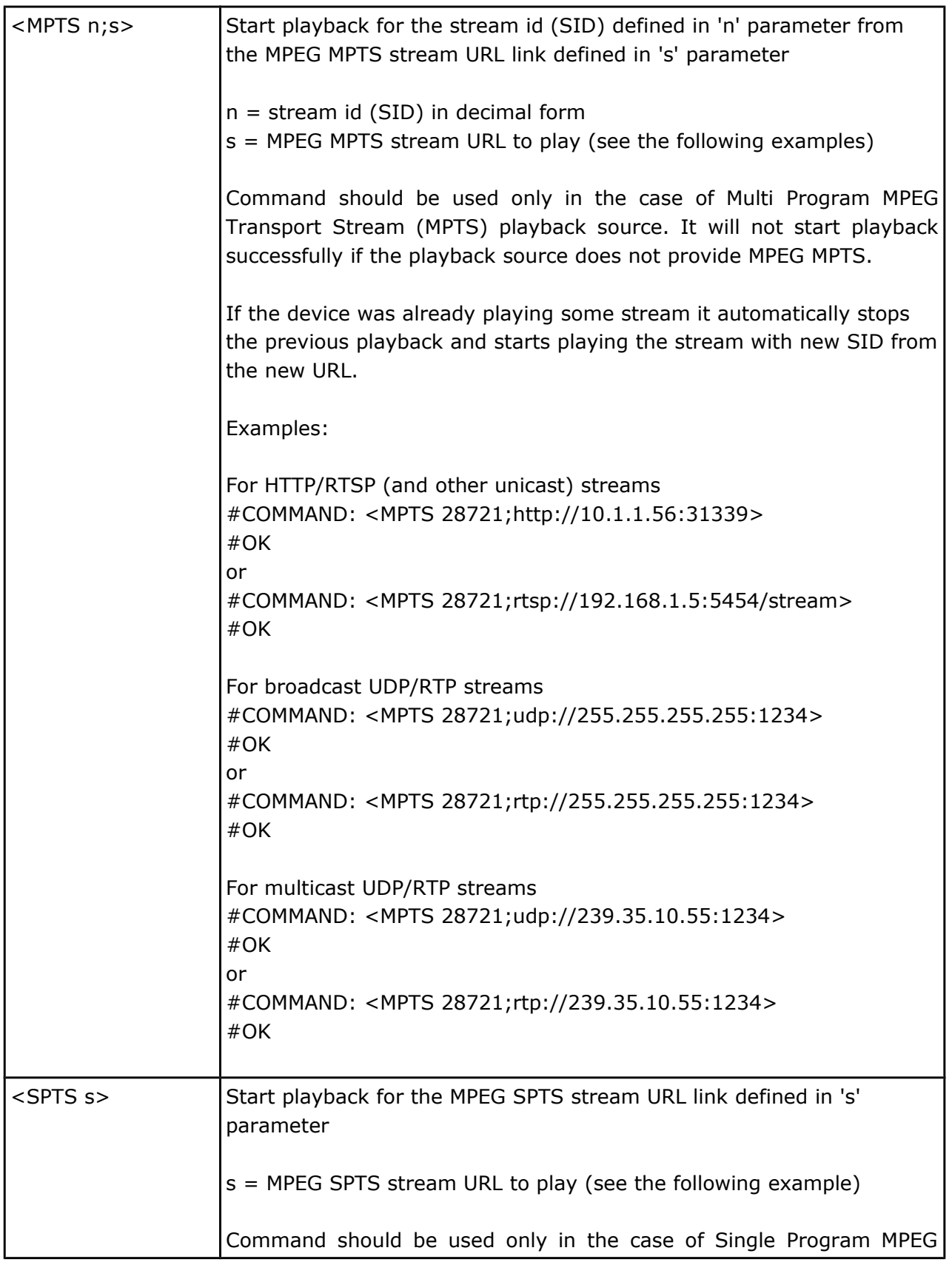

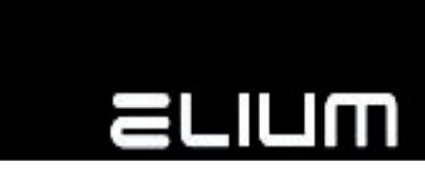

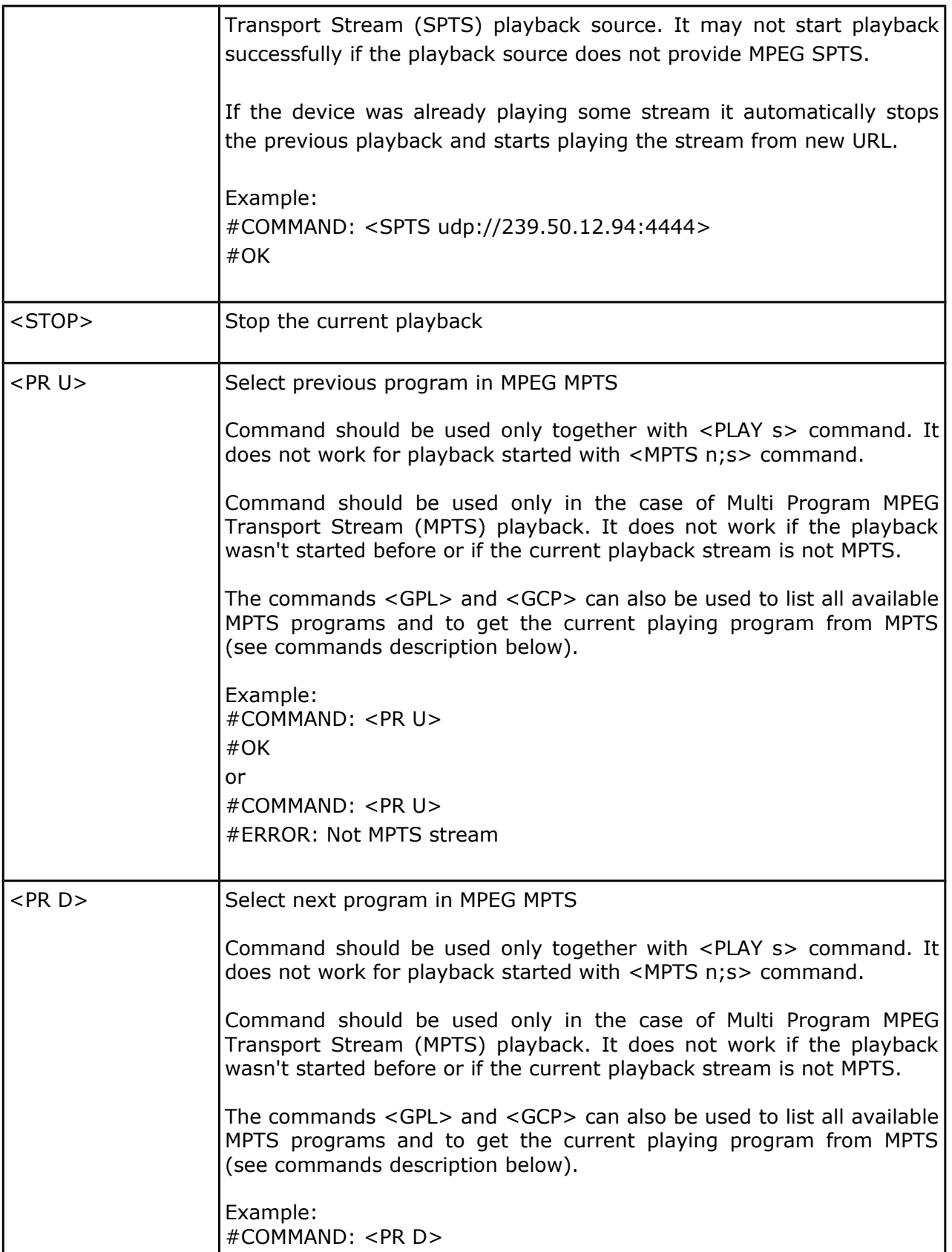

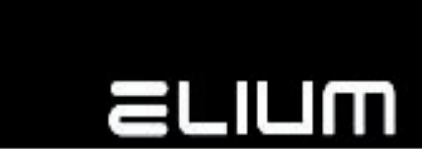

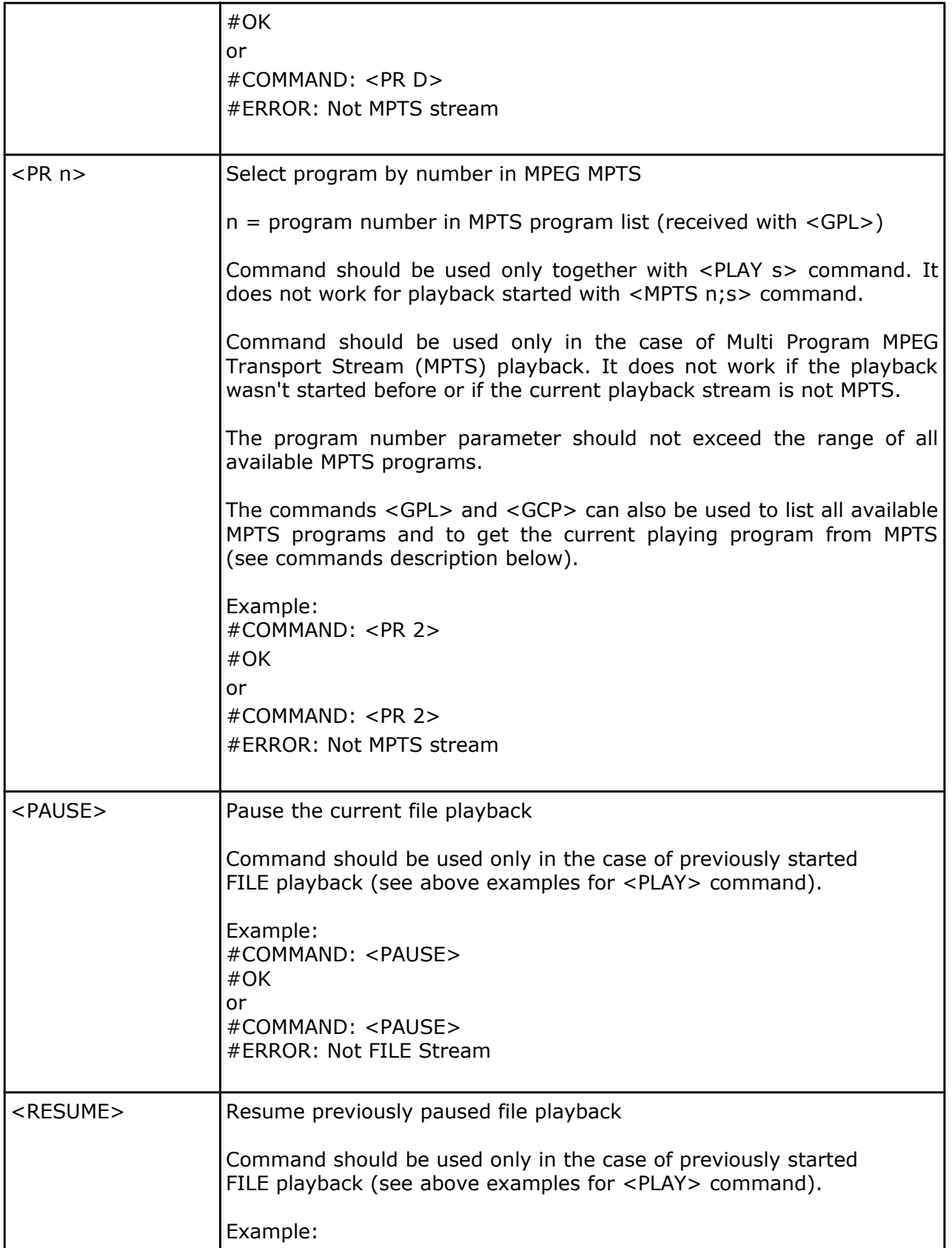

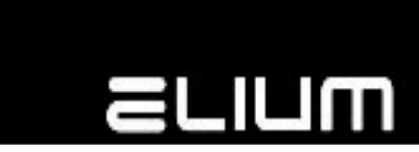

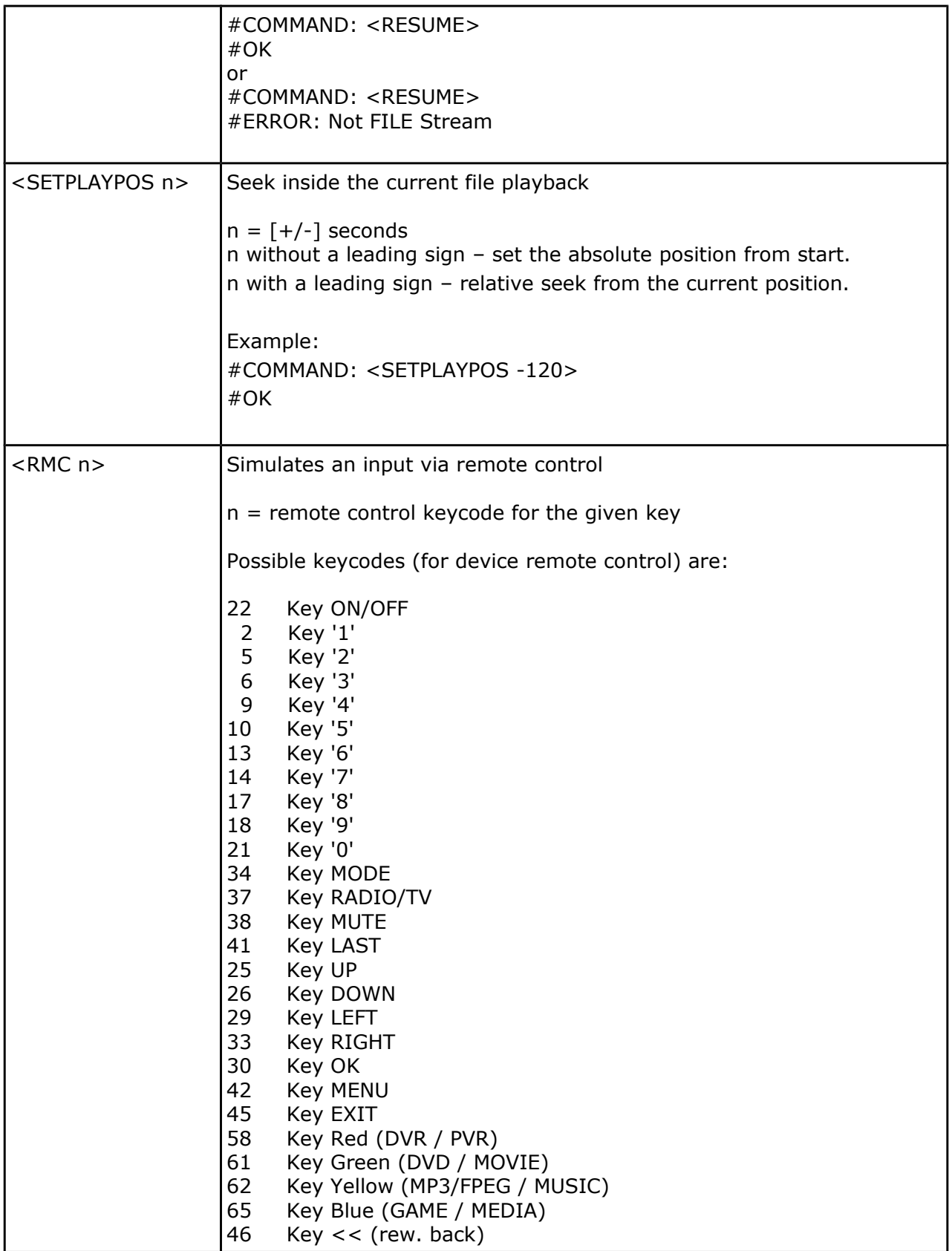

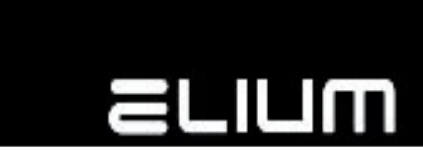

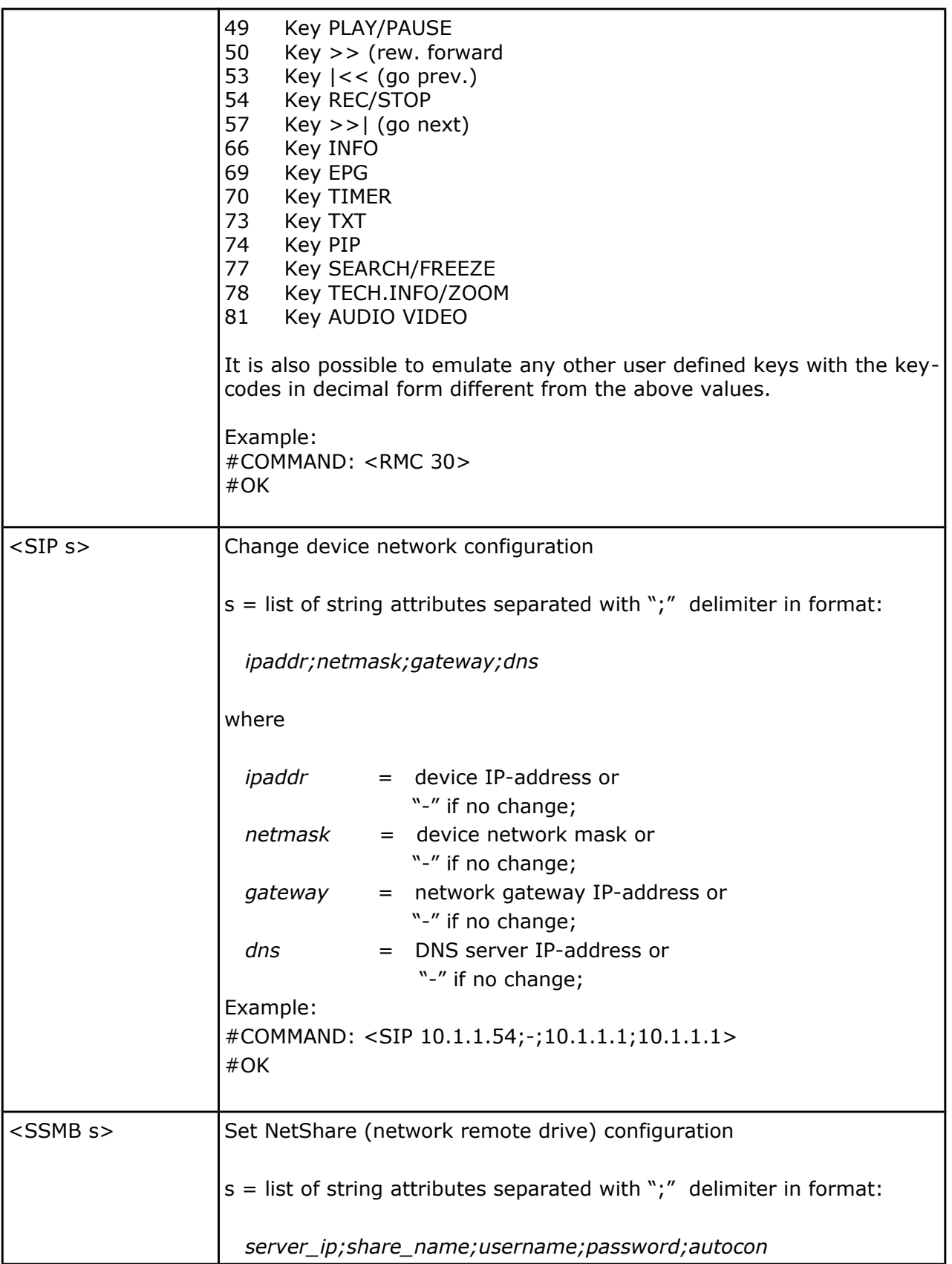

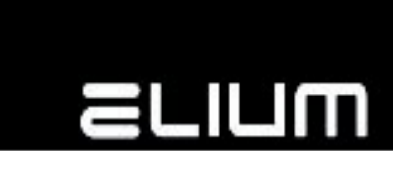

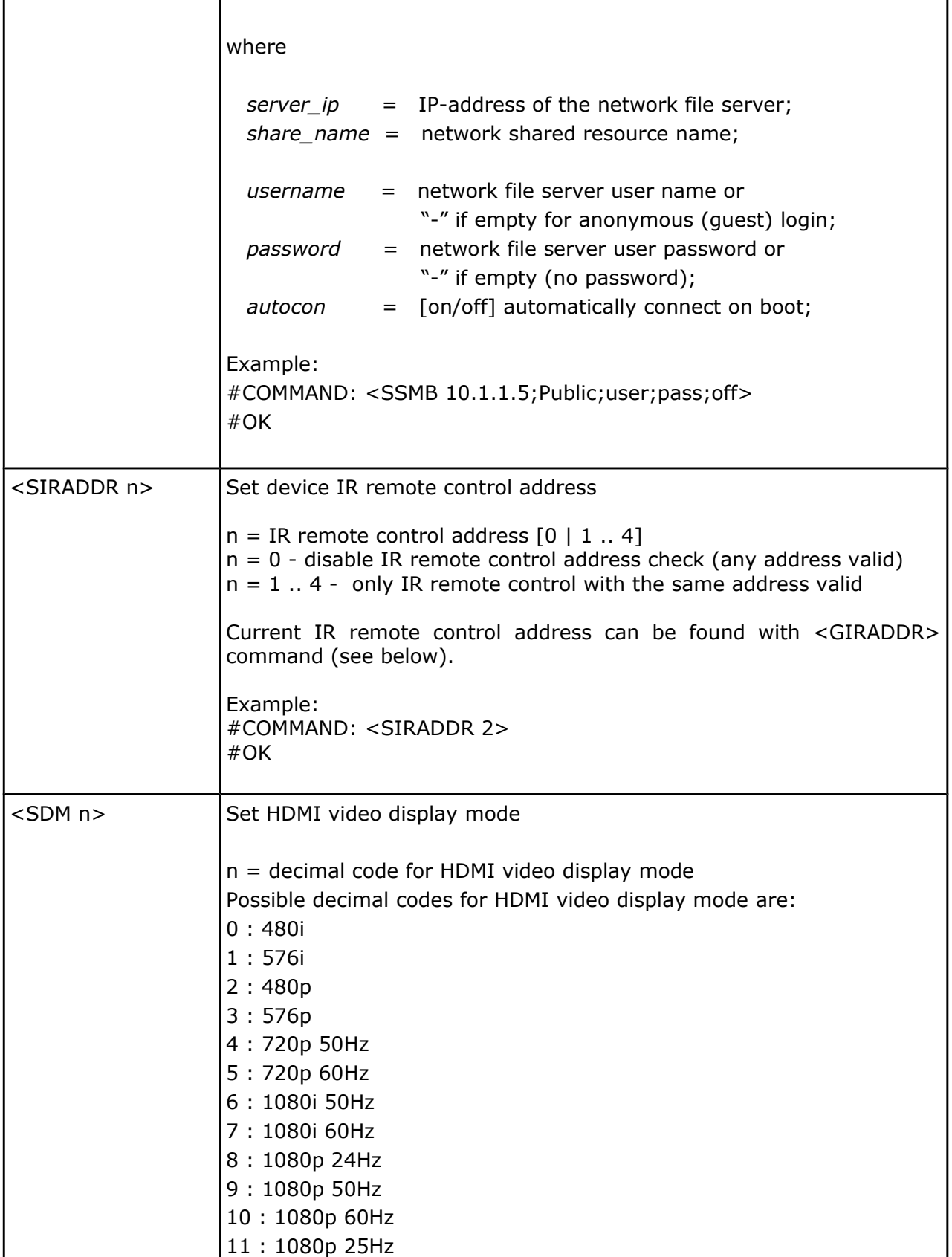

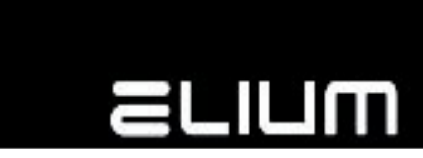

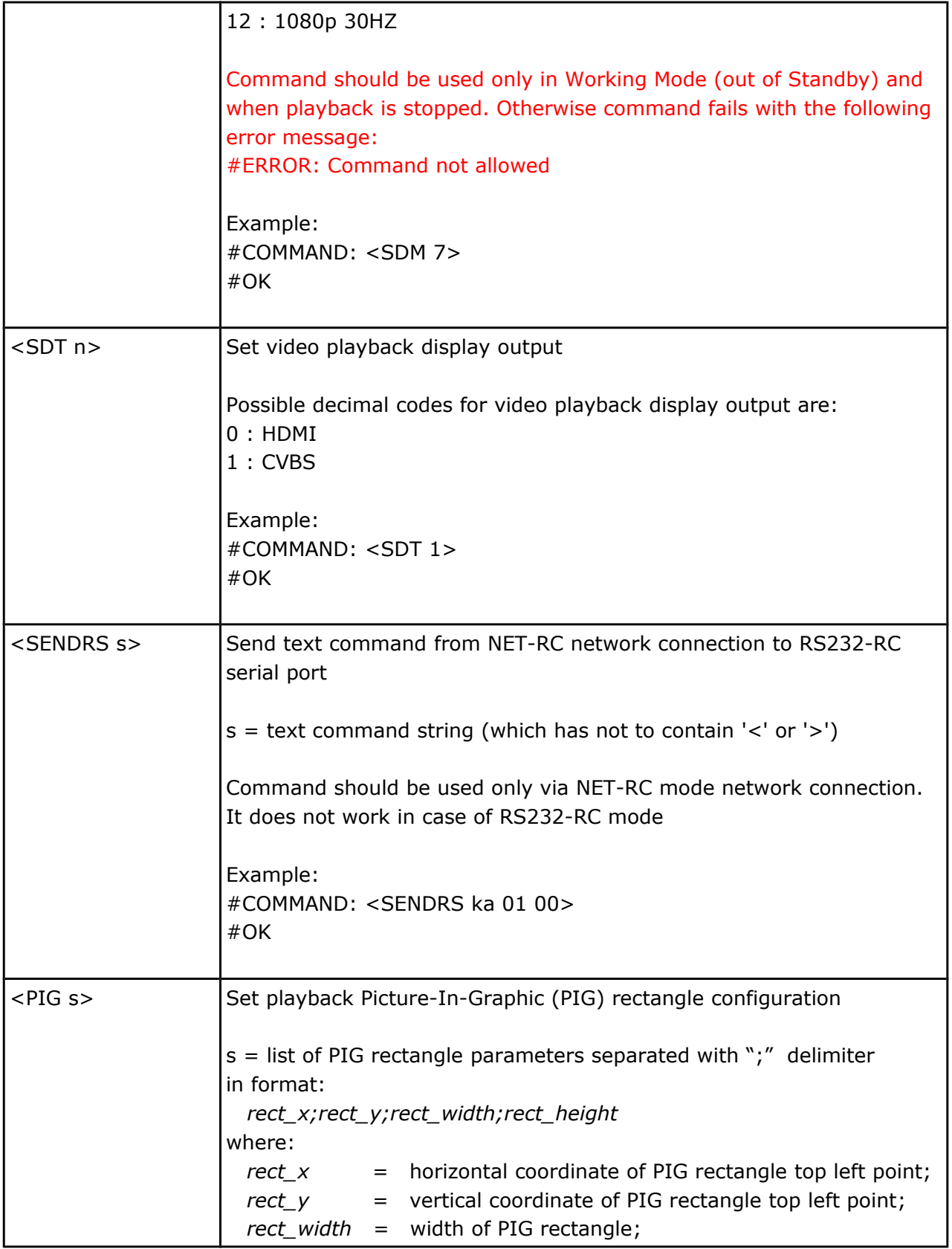

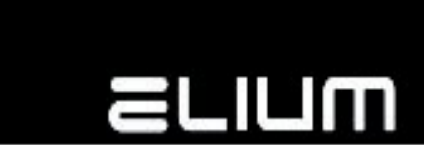

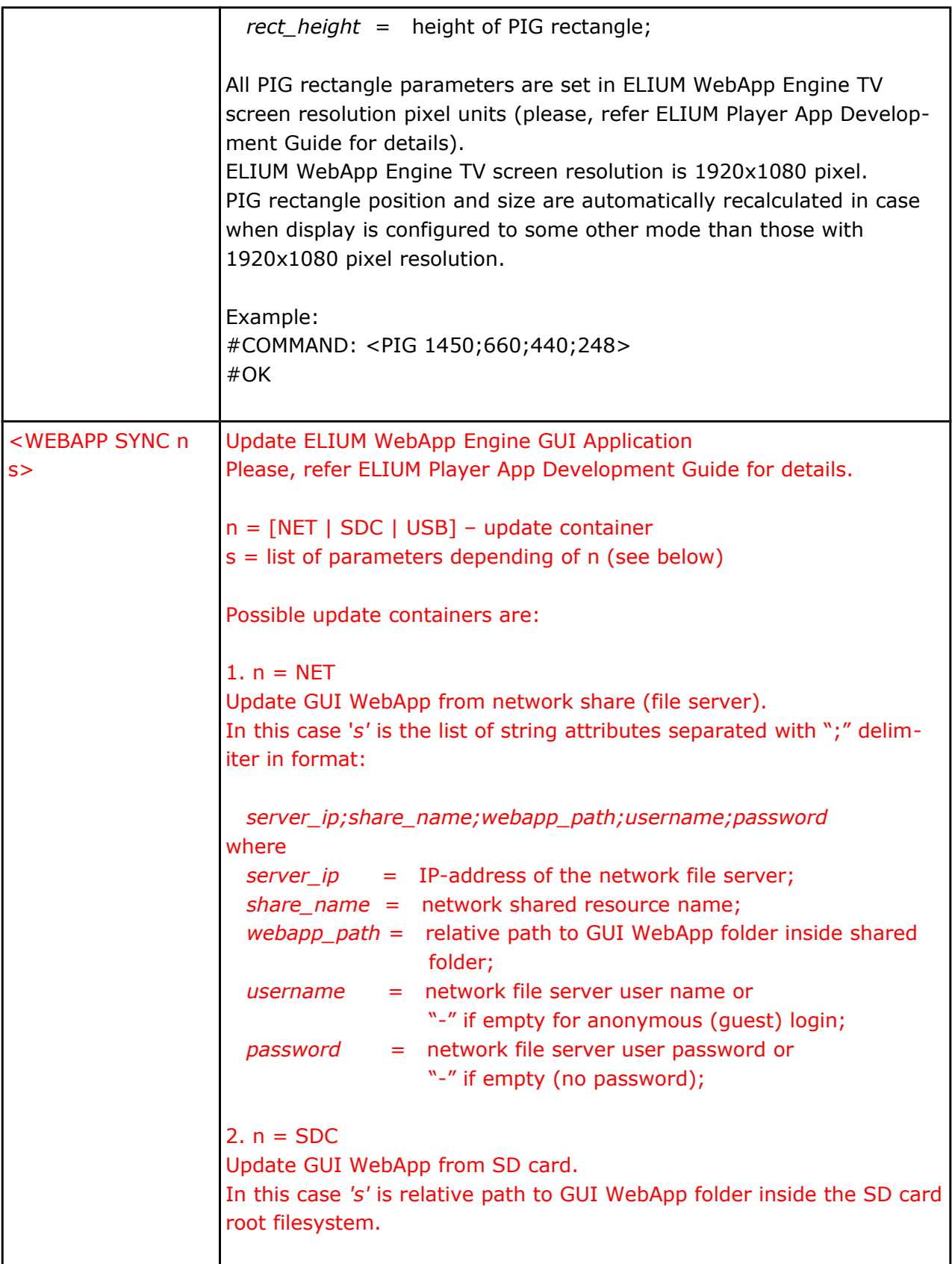

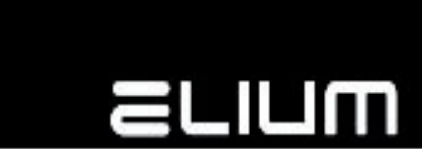

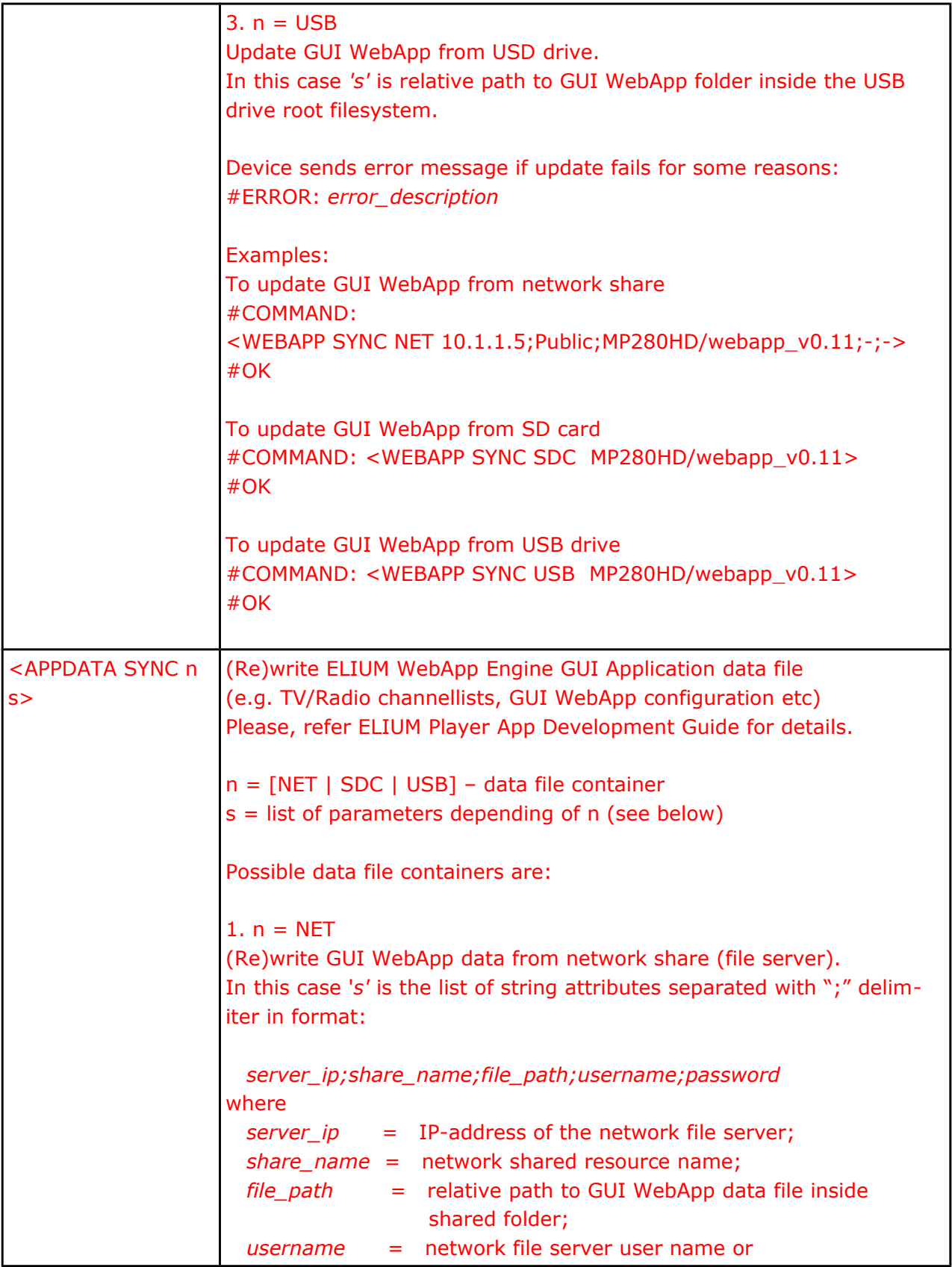

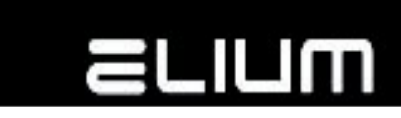

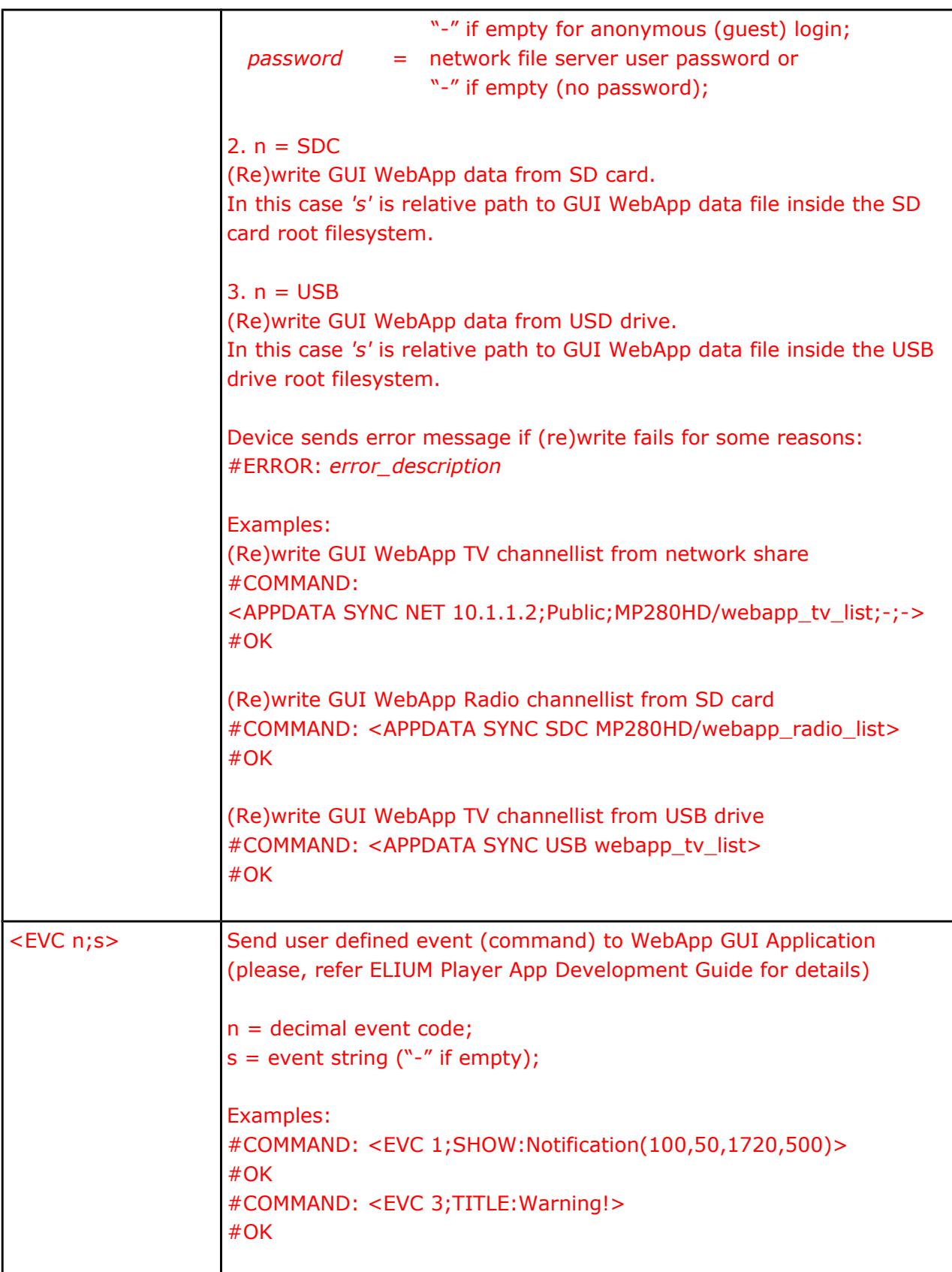

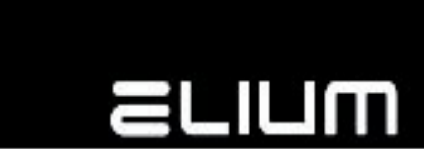

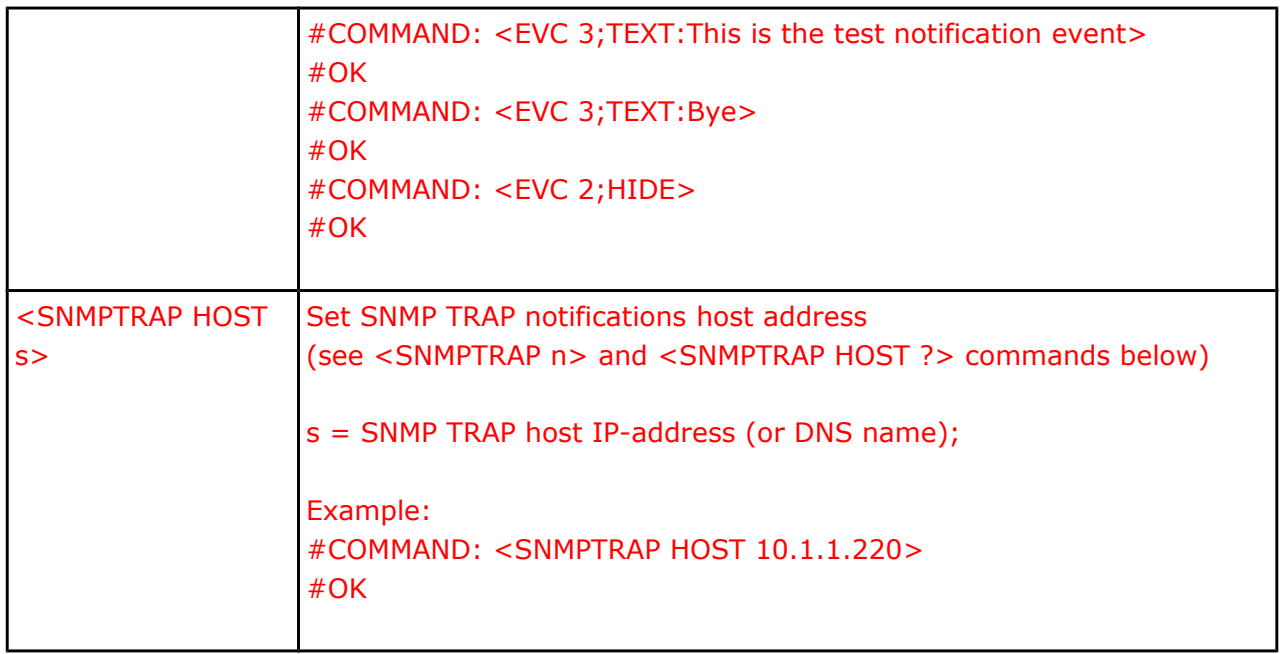

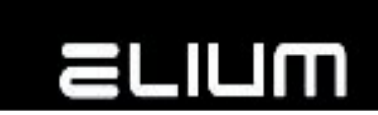

# **8. Commands with additional return value**

Each command starts with "<" char and ends with ">". Immediately after ">" sign is received, command will be performed.

If command is not recognized (for example, if <ABC> command is sent), the following text should appear on your terminal window:

#COMMAND: <ABC> #ERROR: Command not supported

If command is supported and was received correctly you should get something like:

#COMMAND: <GCS> #RET: on #OK

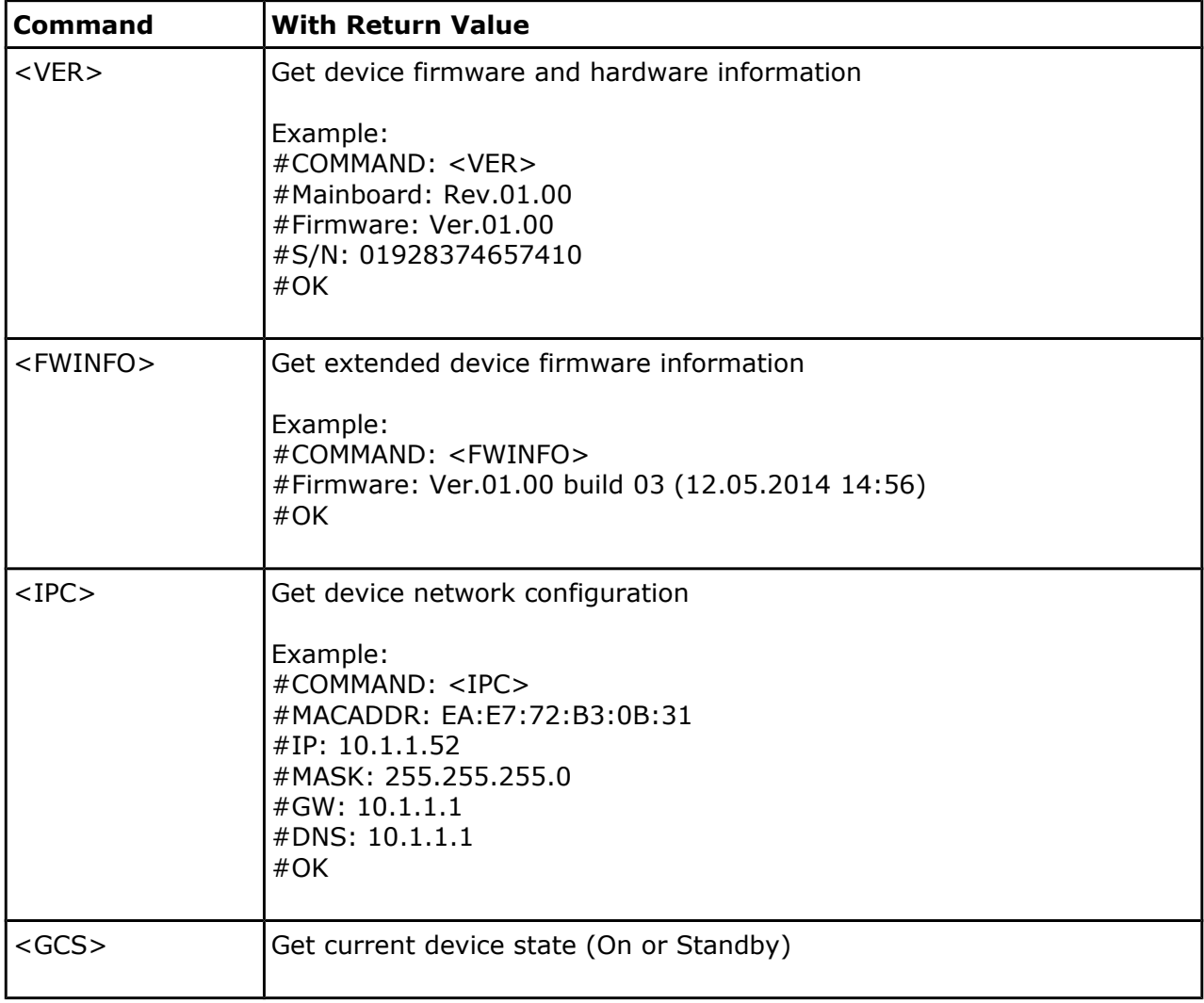

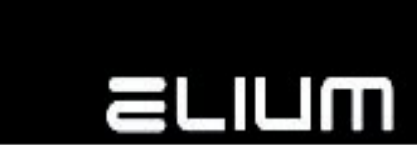

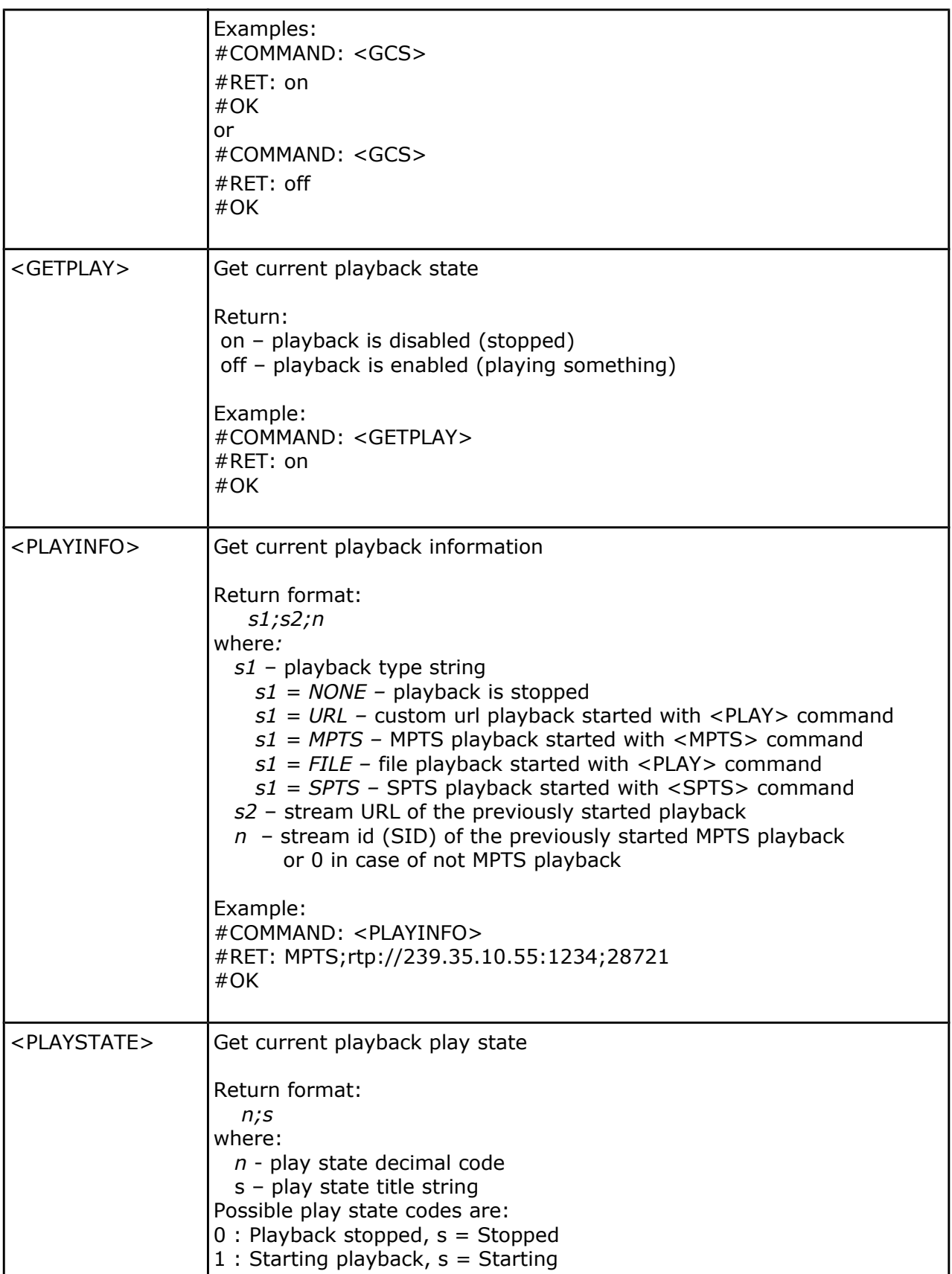

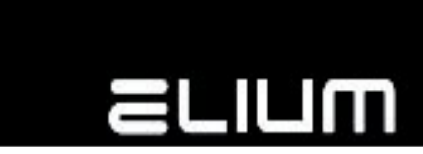

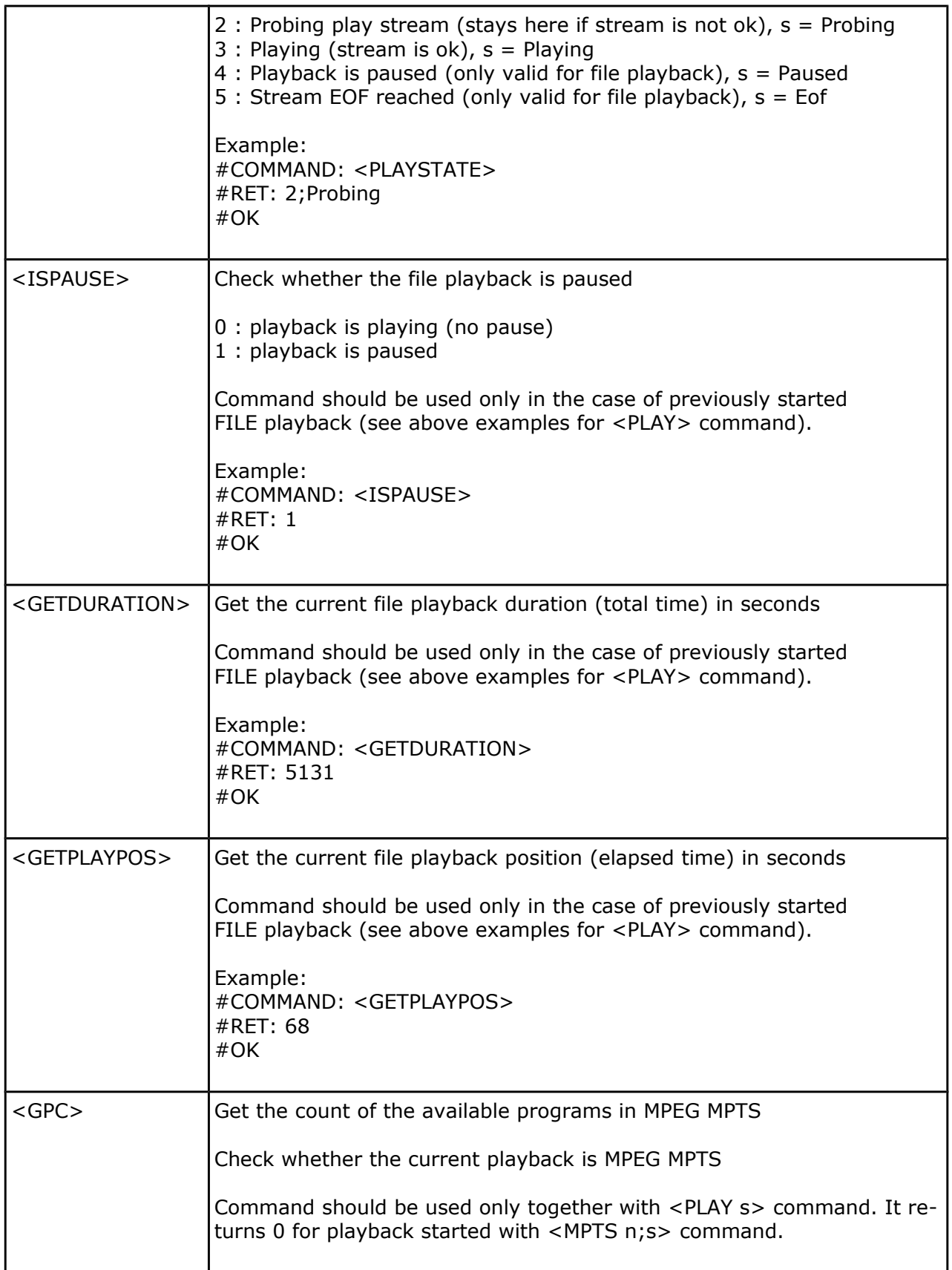

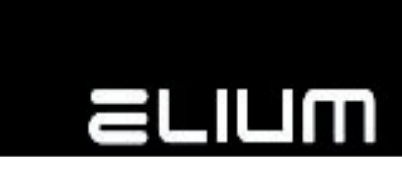

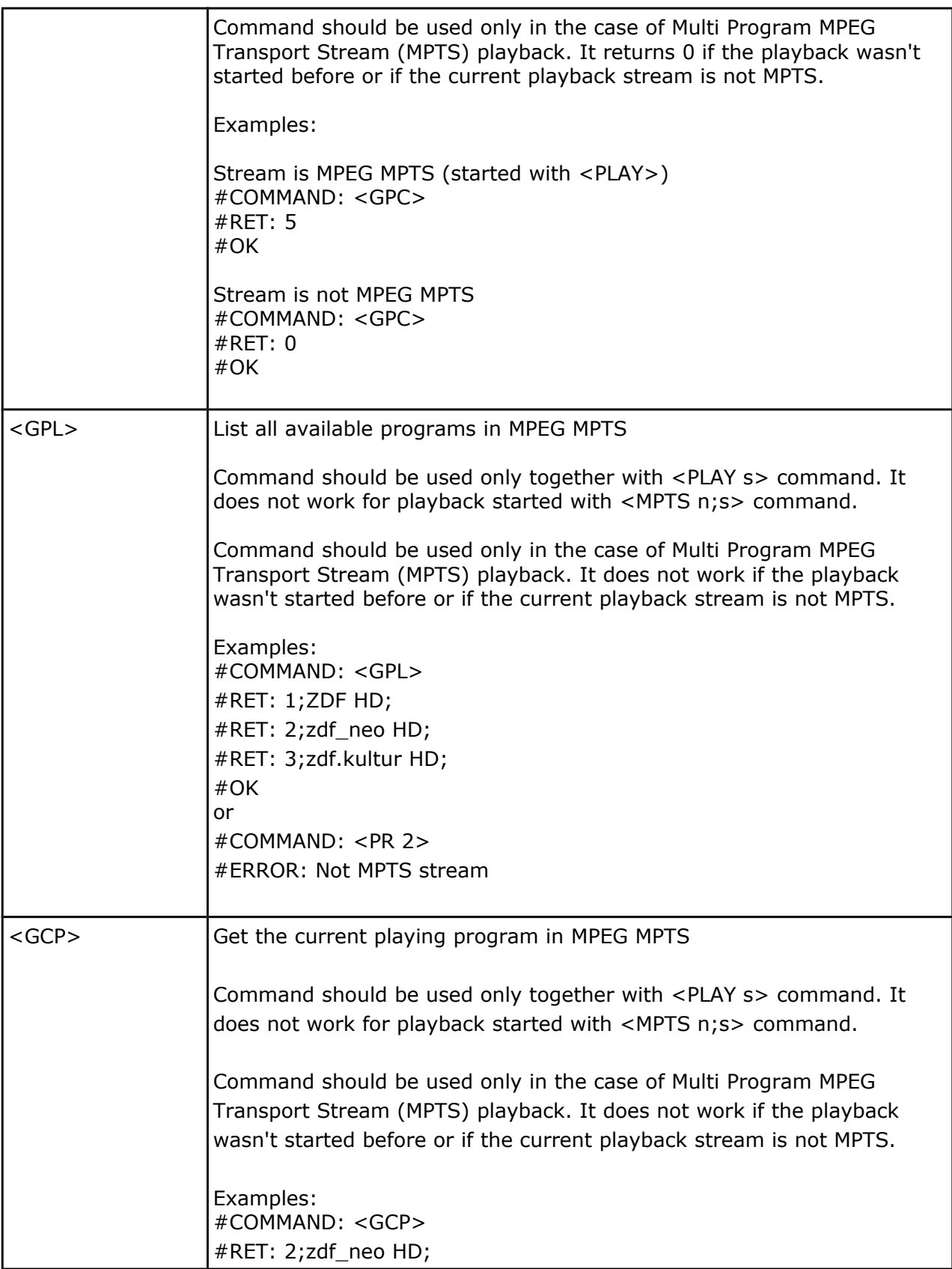

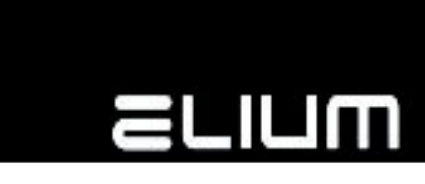

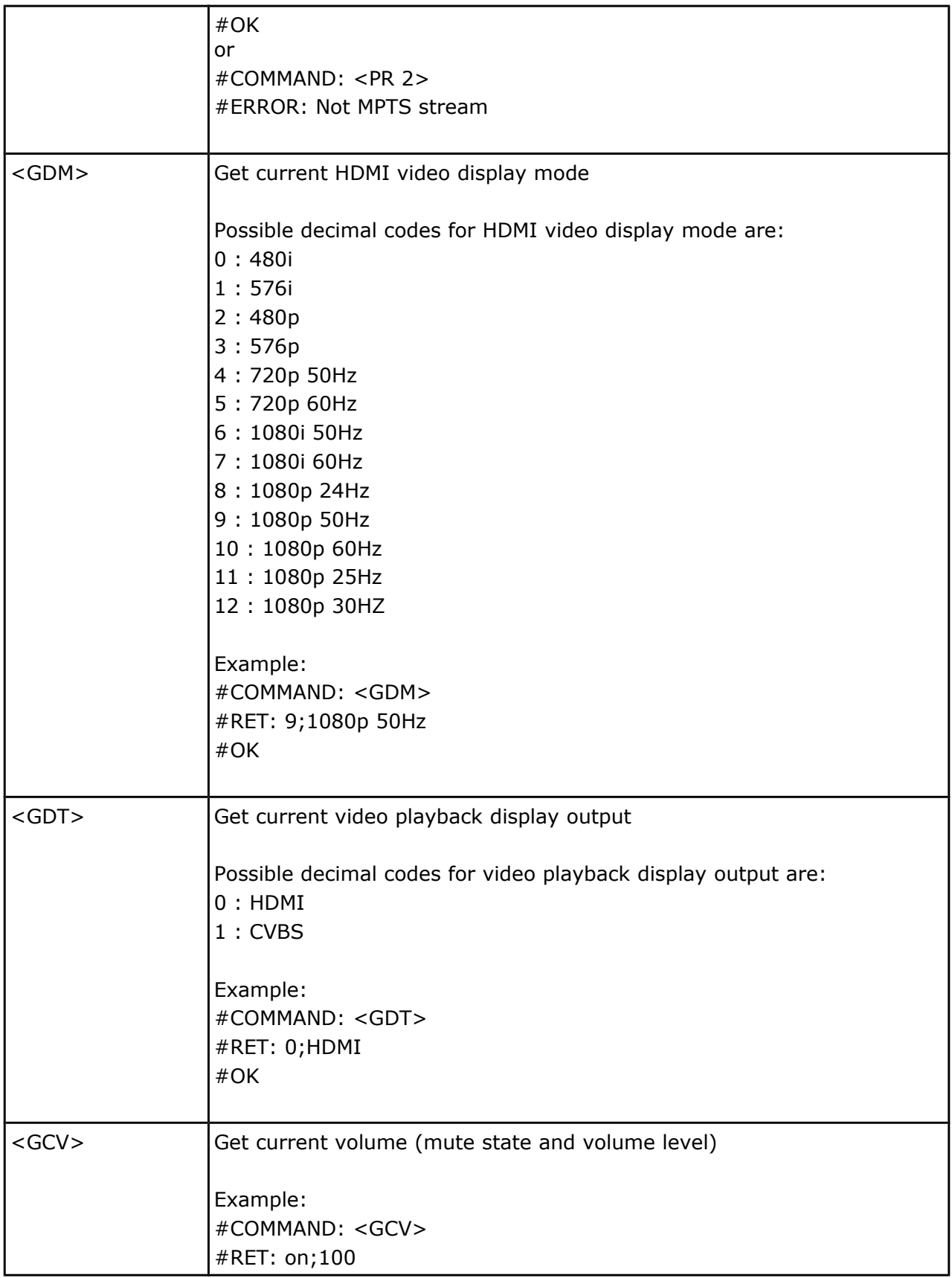

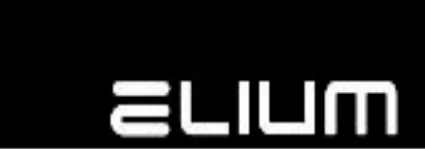

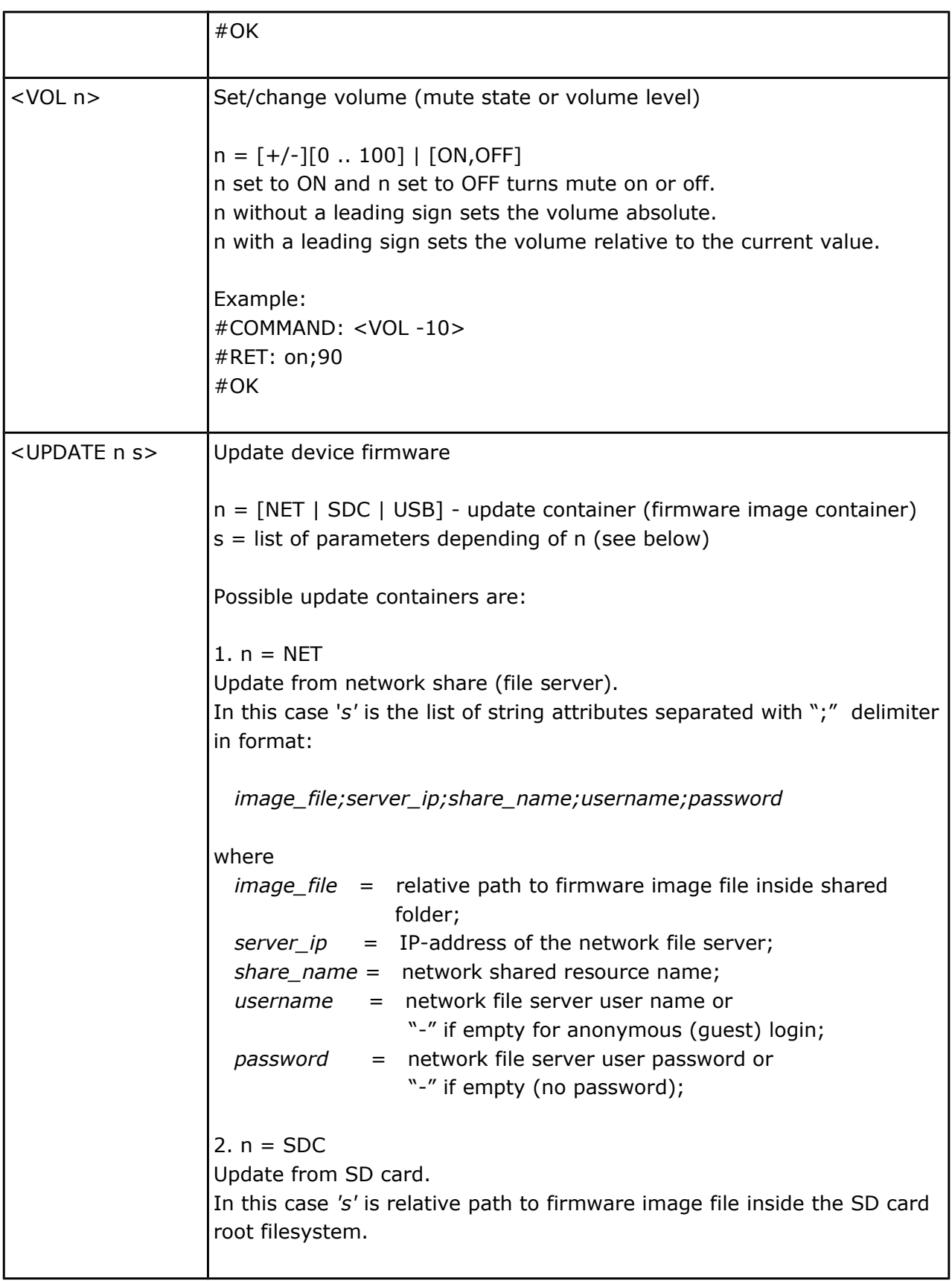

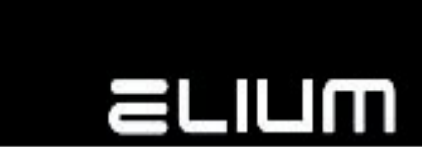

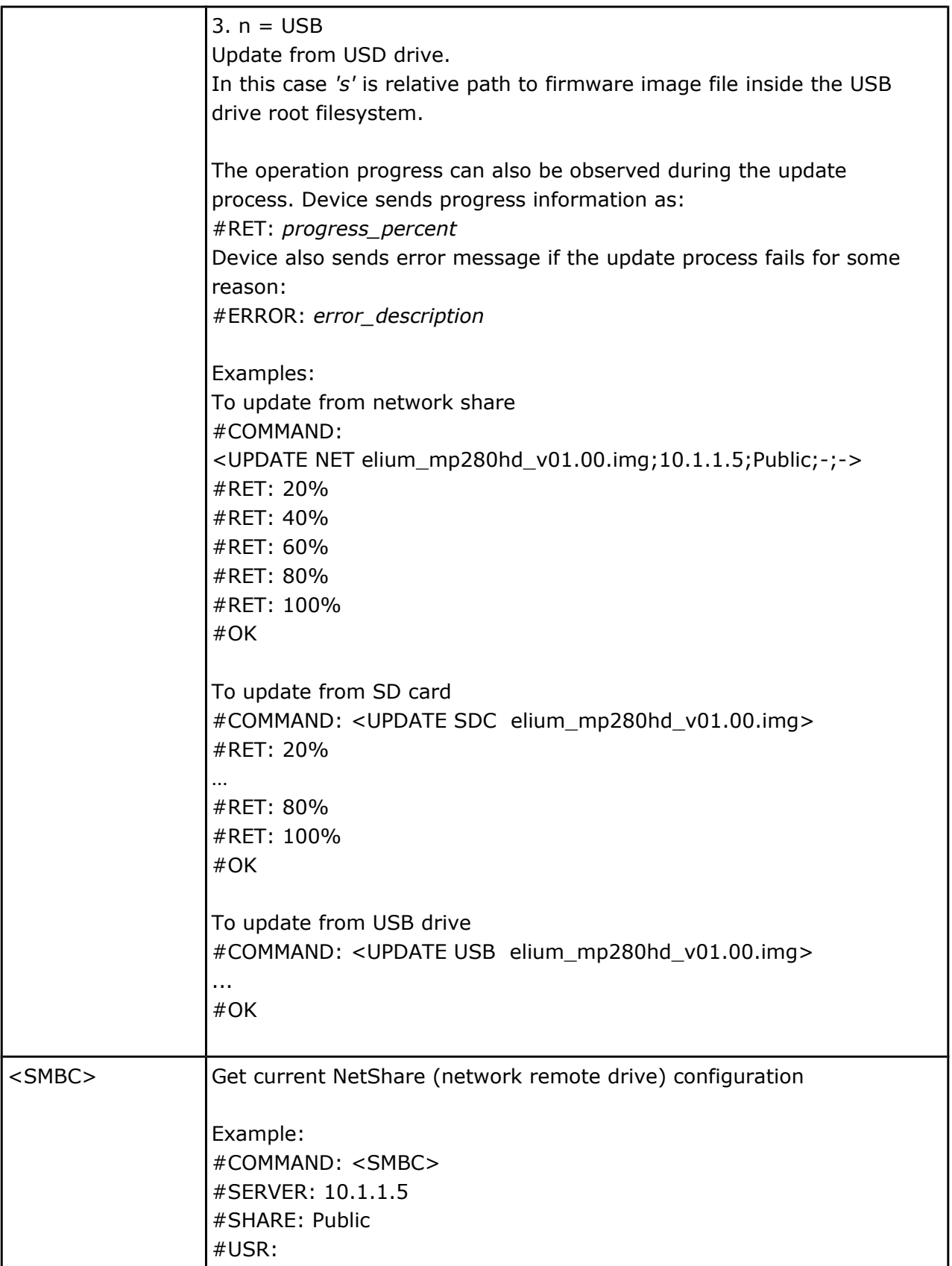

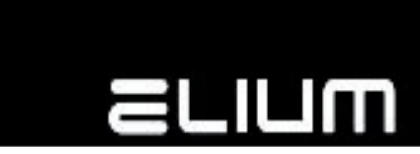

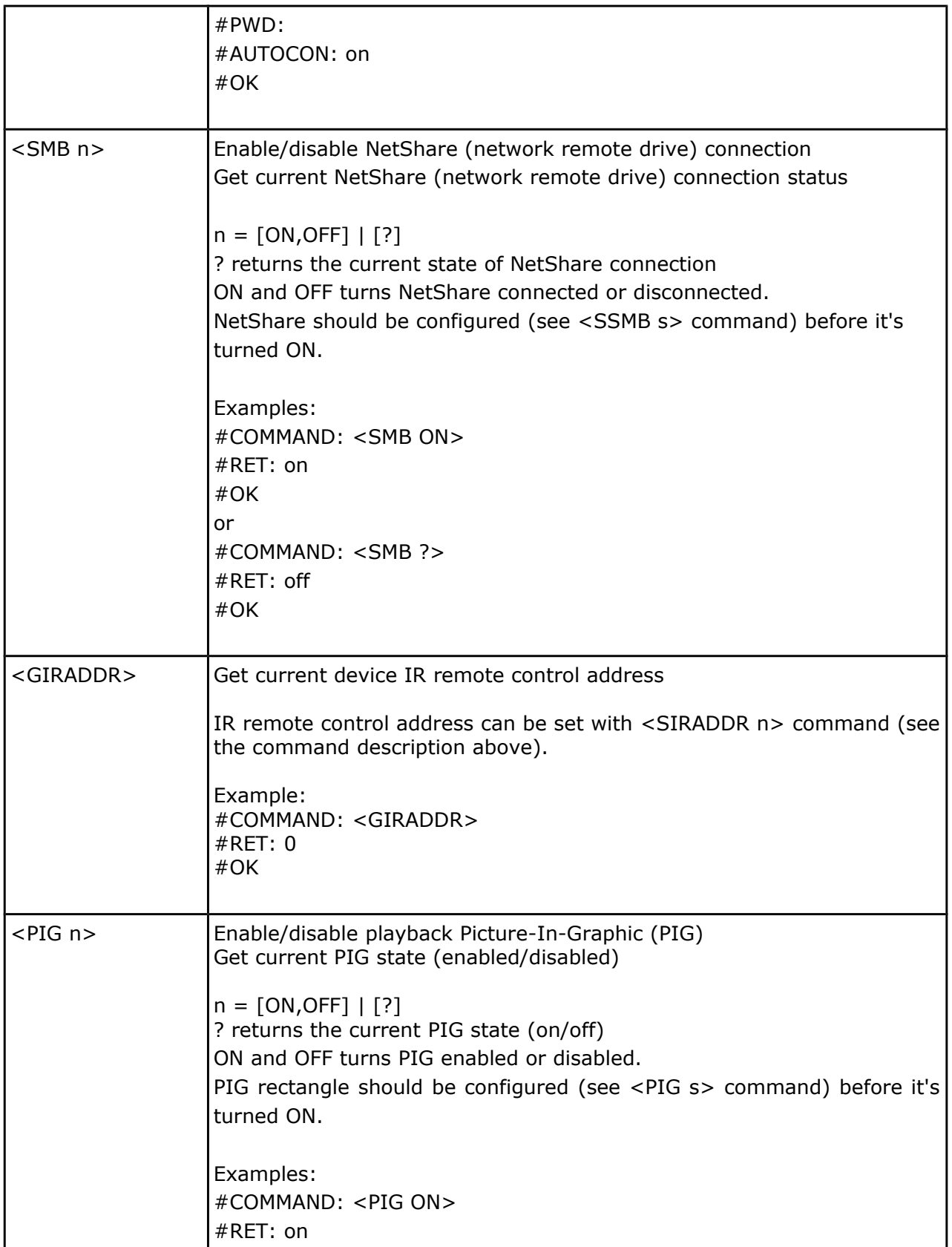

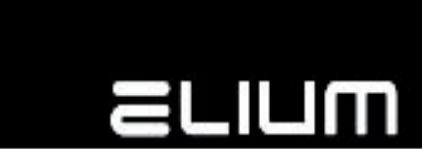

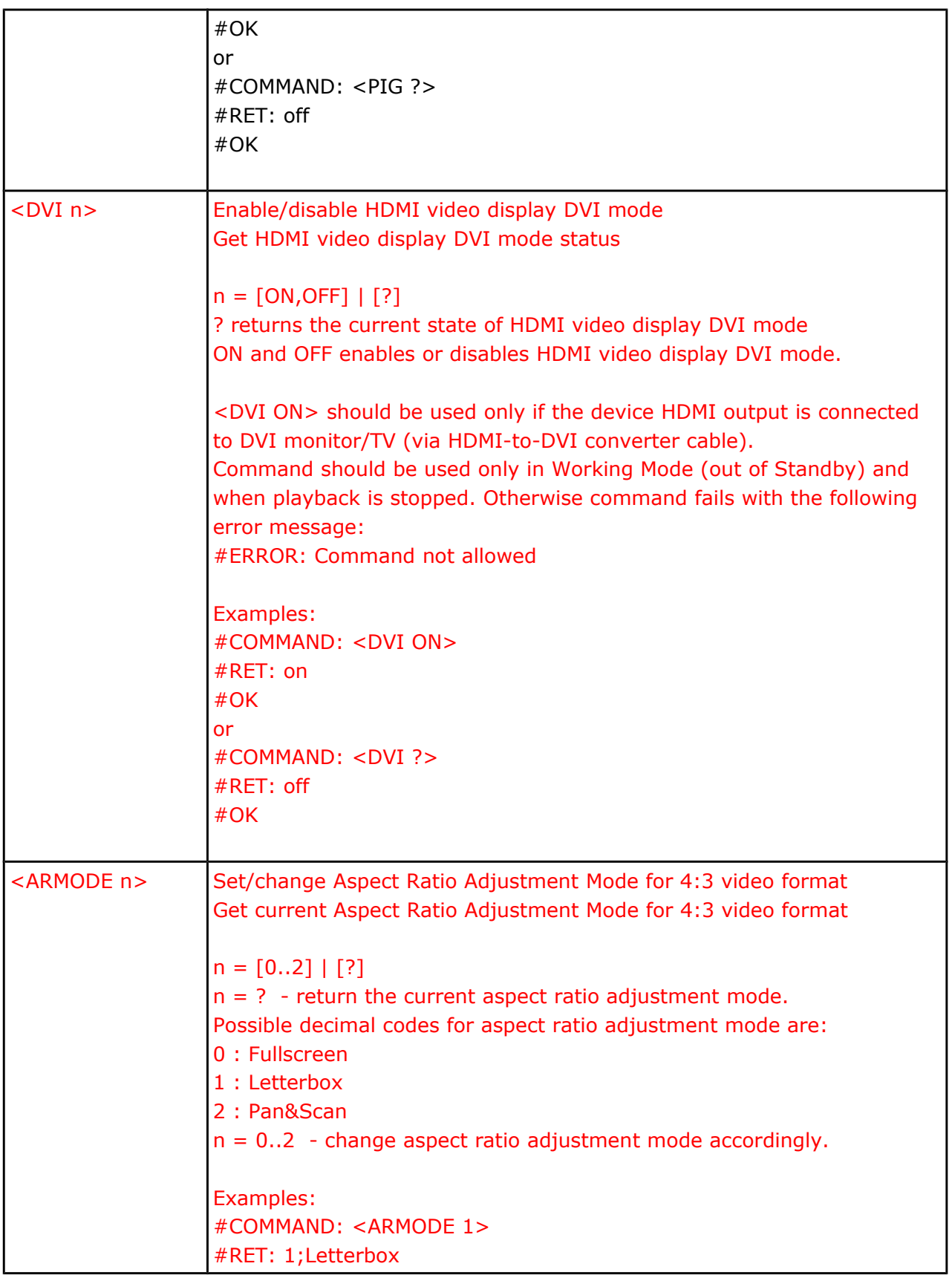

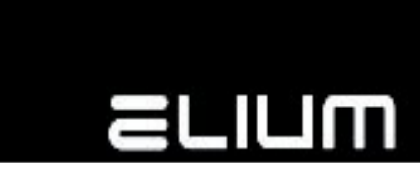

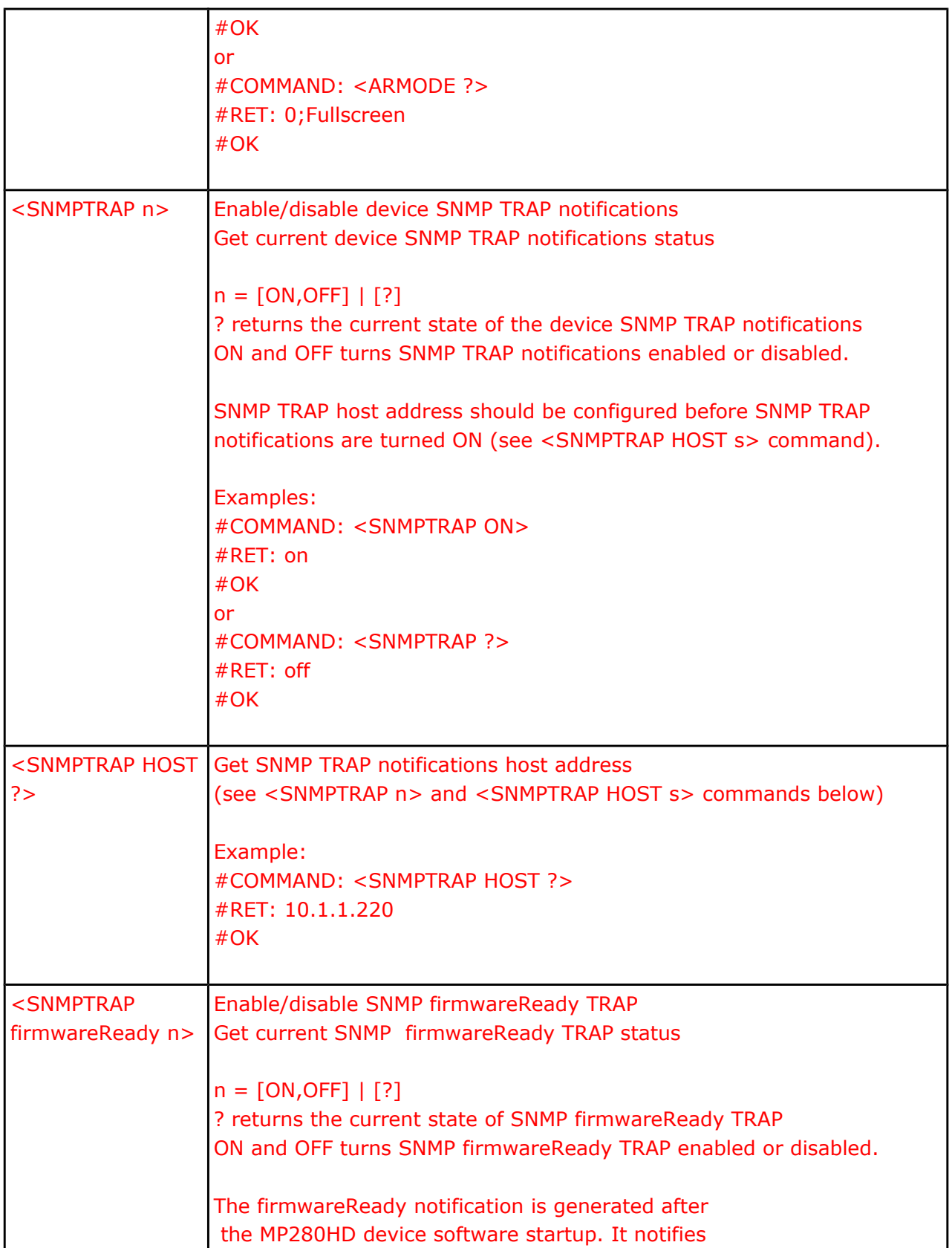

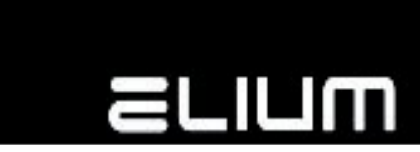

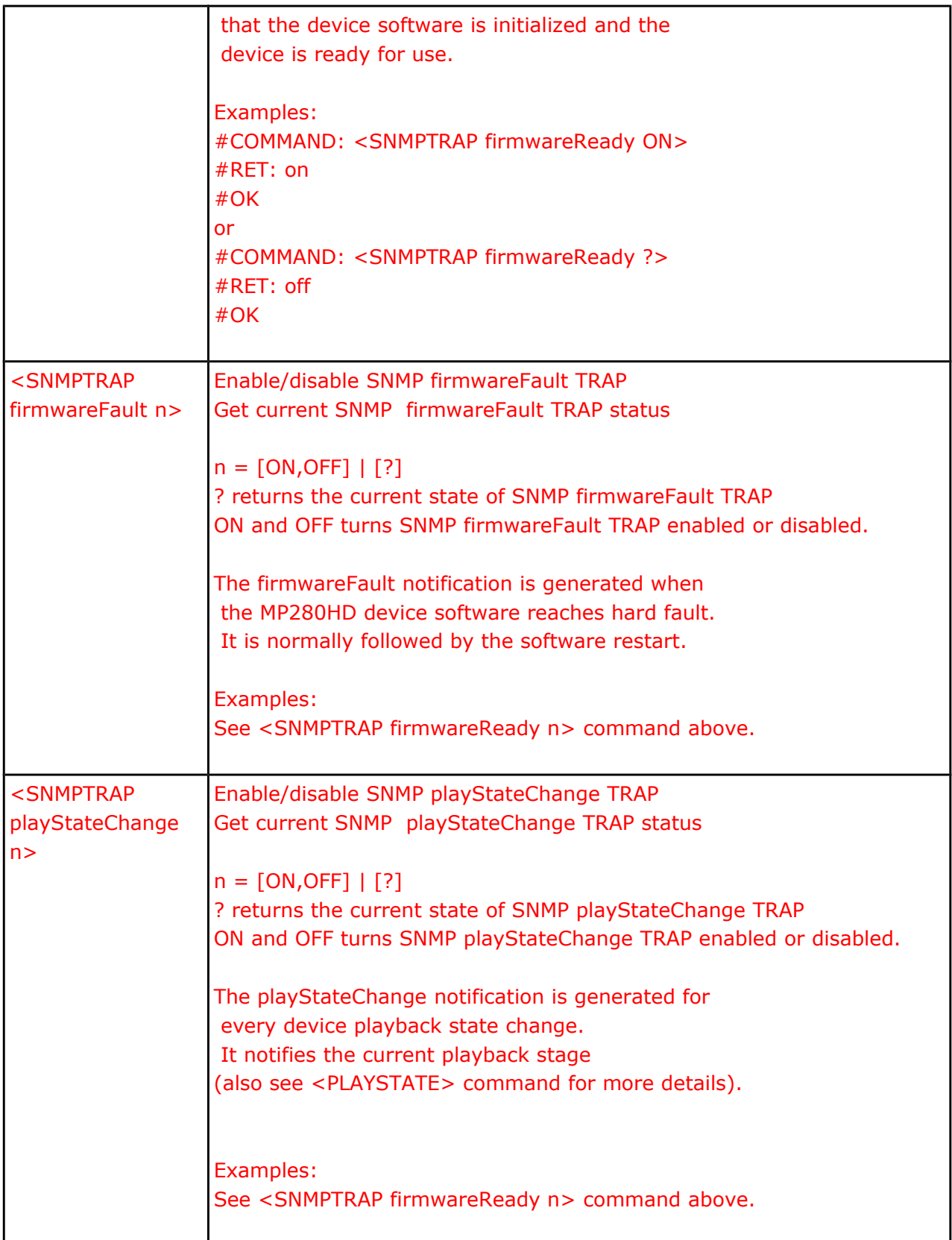

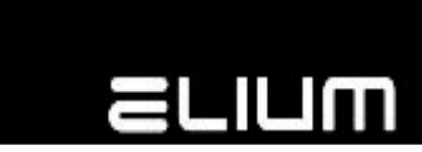

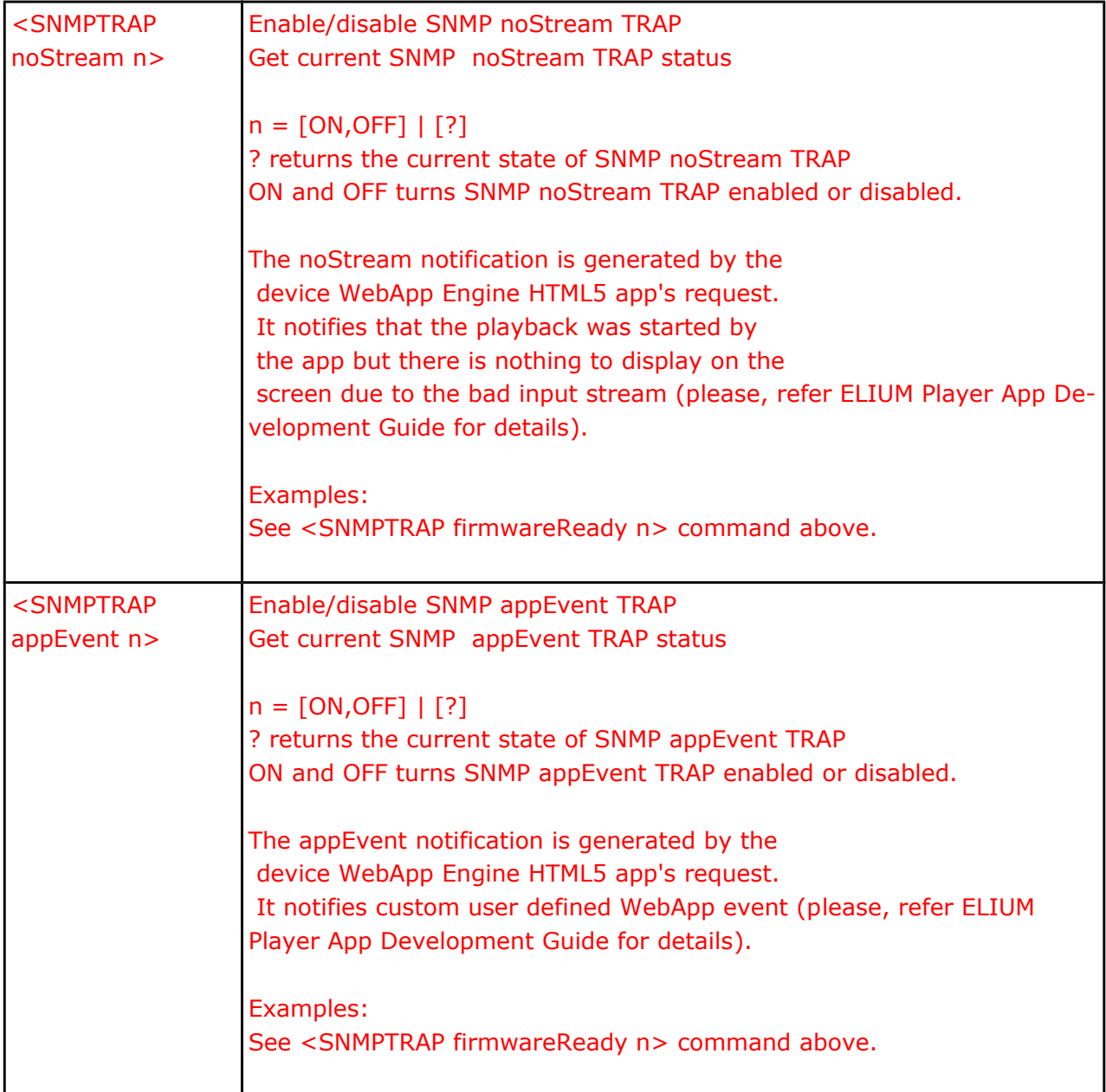